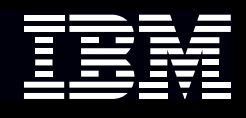

# **IBM AFP2WEB Transform Services Offering**

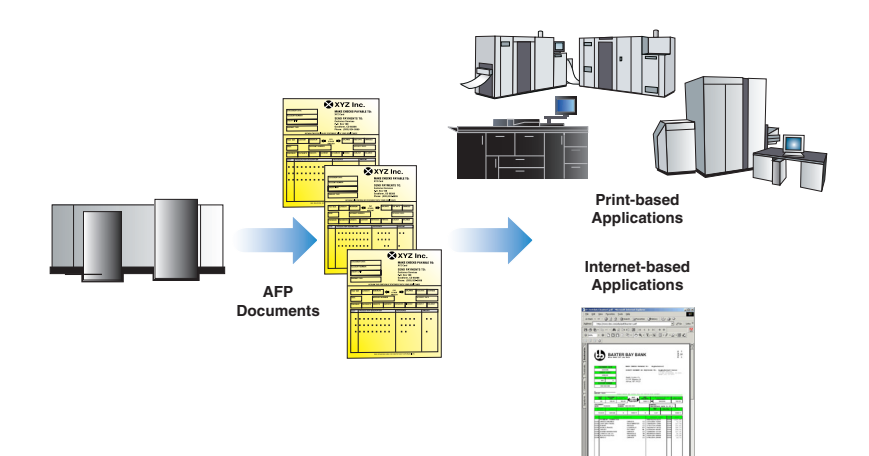

#### **Highlights**

- *Converts AFP documents to HTML and PDF for immediate Web-browser viewing*
- *Installs and runs with ease*
- **Requires no custom** *confi guration on the client workstation*
- **Supports the latest AFP** *features including color*
- **Handles documents of high** *complexity, including Double Byte Character Sets*

## **Transforming documents into electronic format for customer viewing**

In today's e-business environment, many companies are looking for efficient, cost-effective alternatives to paper-based communication with their customers. For example, by using the Internet to allow customers to easily view statements and invoices online, companies can keep pace with the competition, maintain customer relationships and satisfaction, and respond to customer needs—all while generating dramatic cost savings.

A key component of an electronic bill presentment and payment (EBPP) program, IBM AFP2WEB Transform provides an easy way to migrate to electronic delivery of customer

information, such as monthly billing statements, while preserving original document fidelity. A services offering that transforms the Advanced Function Presentation™ (AFP™) datastream into HTML and PDF for Web browser viewing, AFP2WEB provides the ability to move away from paper-based communication without changing your production environment. The solution is designed to integrate easily with IBM Content Manager™ OnDemand™ and Enterprise Information Portal, allowing customers to view and print AFP documents with their Web browser, making it easier and less costly to do business.

### **Combining the benefits of AFP with the power of the Web**

AFP2WEB Transform leverages the benefits of AFP, the industry-standard datastream for statements and other business documents. AFP's comprehensive system management of resources and error recovery streamlines the document production process. And AFP2WEB Transform takes AFP-formatted documents and converts them to HTML and PDF so that they can be viewed with a

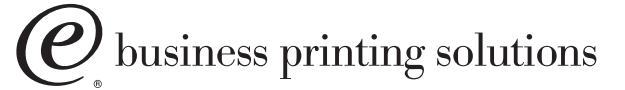

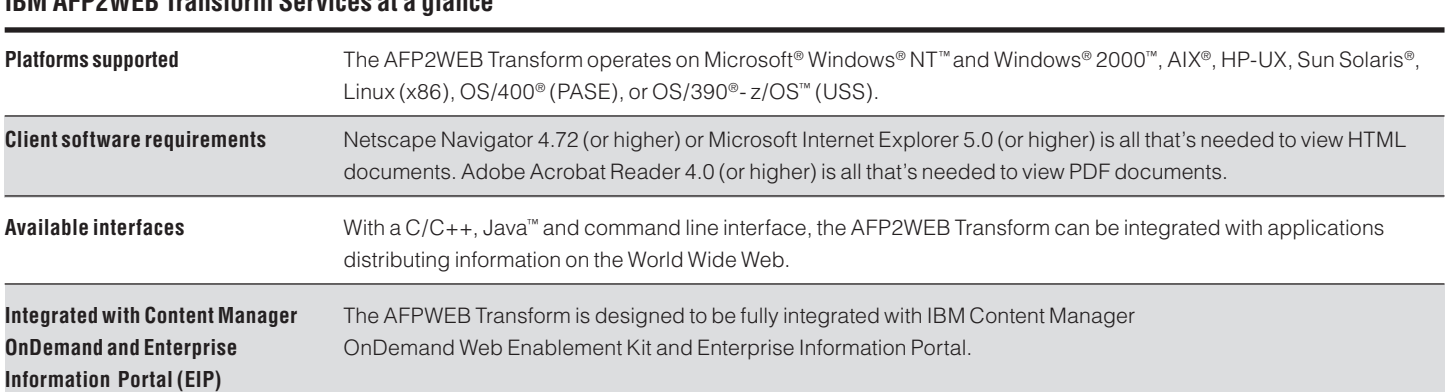

Web browser. Images and text are quickly transformed and displayed on the screen with the same fidelity as if they were printed. Viewing documents presented on the Web using AFP2WEB Transform, customers can use search and navigation features to quickly retrieve information and easily maneuver within multi-page documents. And printing to any local printer is easy using the print function within the Web browser, or Adobe® Acrobat® Reader.

**IBM AFP2WEB Transform Services at a glance** 

#### **Installing and using with ease**

Customers and employees do not need special software or hardware to use the AFP2WEB Transform, as the program runs on your Web server (or other back-end application server). Once the AFP2WEB Transform is installed on your server and integrated with your application, the only requirement to view your documents is a Web browser such as Netscape® Navigator® or Microsoft® Internet Explorer™ for HTML, and Adobe Acrobat Reader for PDF.

## **Customizing a solution for your environment**

AFP2WEB Transform allows you to customize how AFP documents are transformed for improved processing time and viewing. Configuration files can be created to substitute pregenerated graphics and images, such as logos, that regularly appear in your documents. They can also be used to add images to emulate preprinted forms. Use the configuration file to substitute AFP shaded areas with color backgrounds to improve the overall look of the viewed document.

#### **Getting Started**

IBM AFP2WEB Transform is a services offering. Our experts will work with you to implement the software and get you on your way to an online customer communication environment. To learn more about IBM AFP2WEB Transform, contact your IBM sales representative or visit **ibm.com**/printers/services.

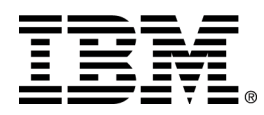

© Copyright IBM Corporation 2002

IBM Printing Systems Dept. HT7/001H P.O. Box 1900 Boulder, CO 80301-9191

U.S.A. Printed in the United States of America 06-02 All Rights Reserved

IBM, the IBM logo, the e(logo), the e-business printing solutions logo, Advanced Function Presentation, AFP, AIX, Content Manager, OnDemand, OS/400, OS/390 and z/OS are trademarks or registered trademarks of International Business Machines Corporation in the United States, other countries, or both.

Adobe and Adobe Acrobat are trademarks of Adobe Systems Incorporated.

Java and Sun Solaris are trademarks of Sun Microsystems Inc.

Microsoft, Internet Explorer, Windows NT and Windows 2000 are trademarks of the Microsoft Corporation.

Netscape and Netscape Navigator are trademarks of Netscape Communications Corporation

UNIX is a registered trademark in the United States and other countries licensed exclusively through the The Open Group.

Other company, product and service names may be trademarks or service marks of others.

References in this publication to IBM products or services do not imply that IBM intends to make them available in all countries in which IBM operates.